## Royaume du Maroc Réseau des Ecoles Nationales de Commerce et de Gestion

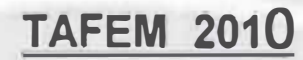

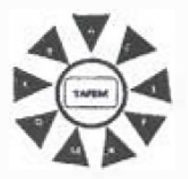

**Fiche Réponse** 

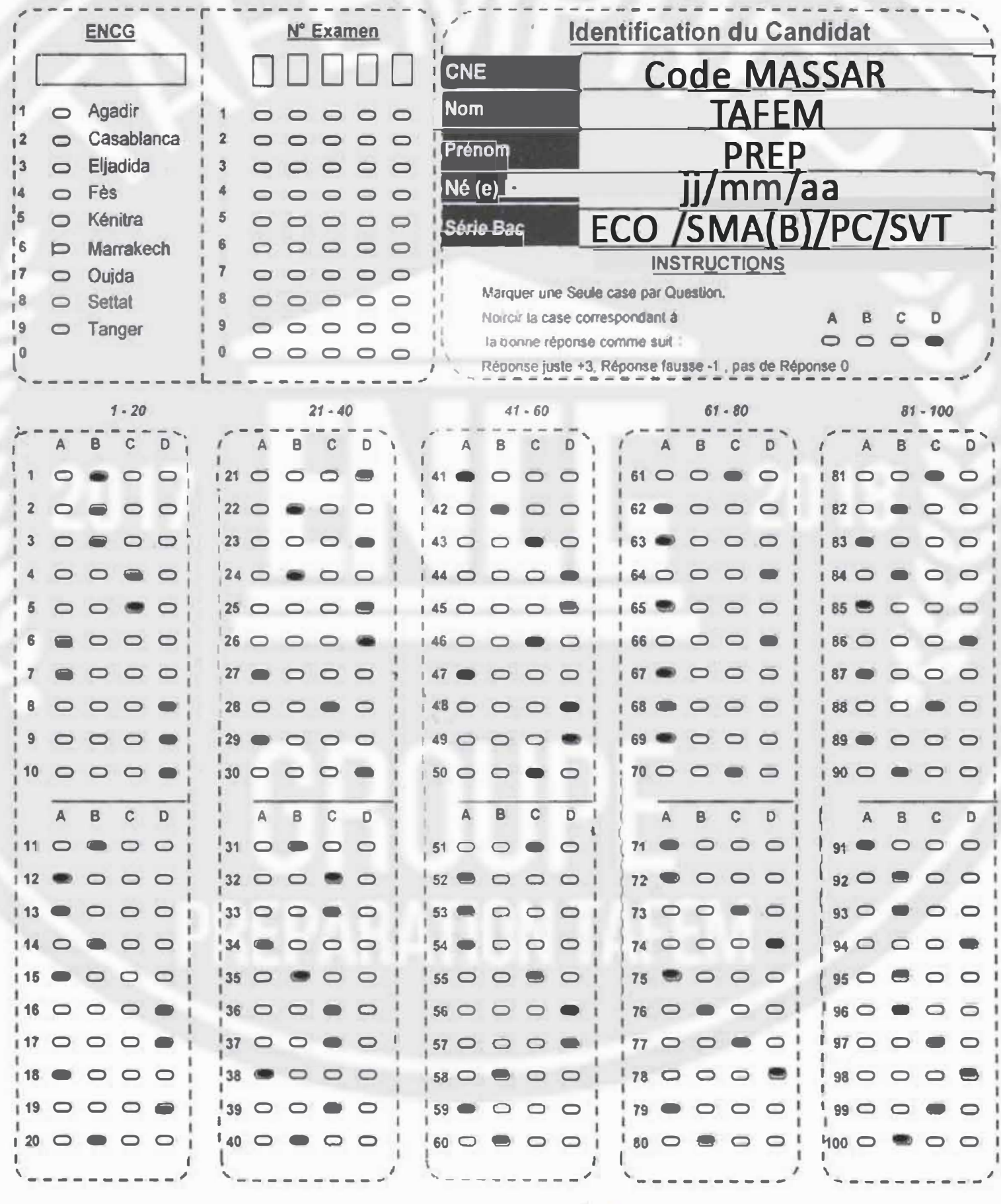